#### Web services, DB2, WORF

Kris Van Thillo, kvanthillo@abis.be

> ABIS Training & Consulting Diestsevest 32B - 3000 LeuvenWWW.ABIS.BE

### Agenda

**&Web services defined ... \&DB2 XML Extender #DB2 as a Web service consumer #DB2** as a Web service provider - WORF

### Web services defined ...

Web services are

"Software applications identified by a URI, whose interfaces and bindings are capable of being defined, described and discovered by XML artifacts, supporting direct interactions with other software applications using XML messages via internet-based protocols."

and based on open standards

XML

SOAP

WSDL.

#### Web services - execution

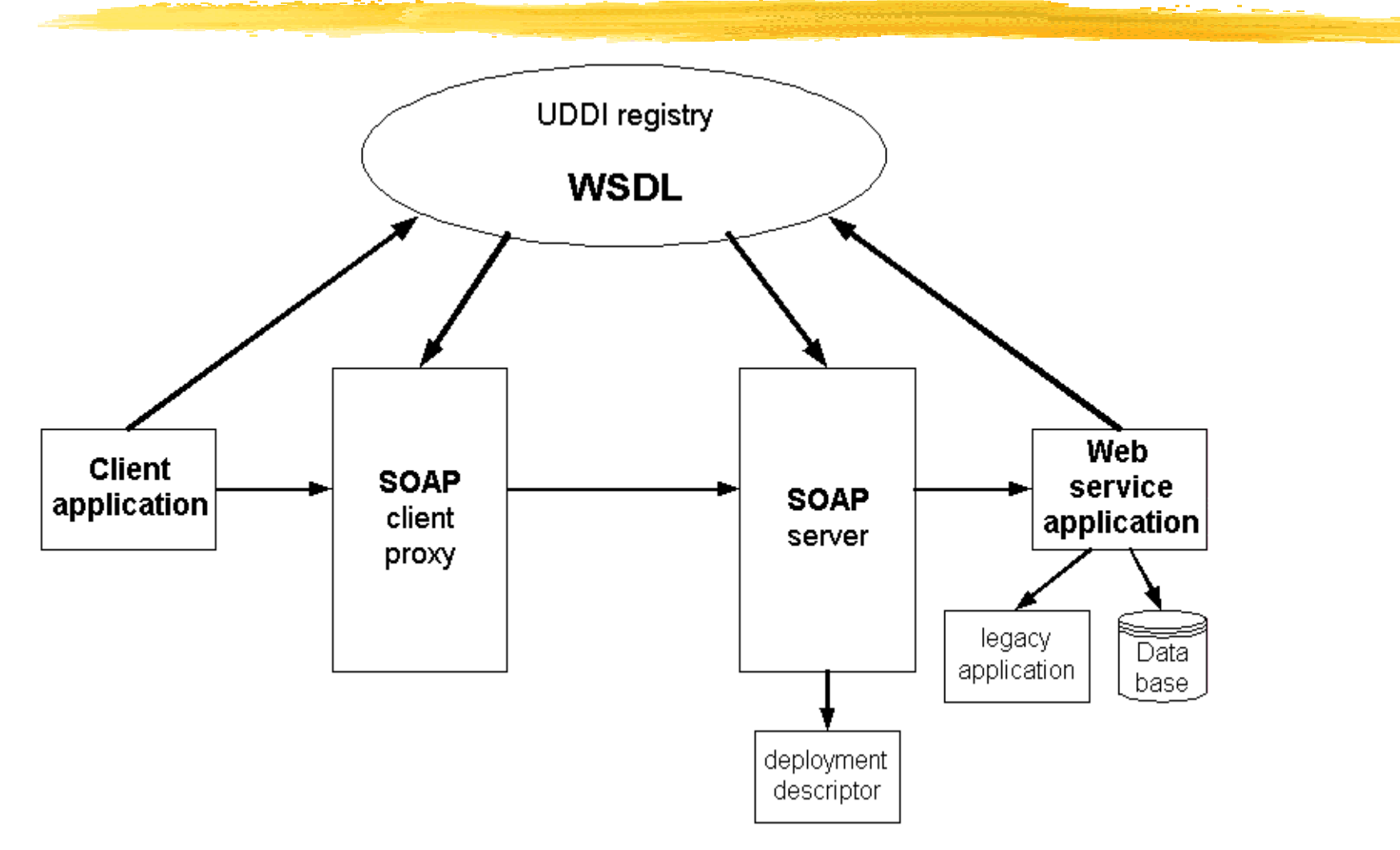

## Web services - why?

#### Advantages:

- <sup>36</sup> loosely coupled and coarse-grained service granularity
- $\mathbb{R}$ programming language independent, interoperable
- $\mathcal{H}$ transport independent
- <sup>36</sup> mutiple invocation styles: static or dynamic
- $\mathcal{H}$ multiple communication styles: synchronous or asynchronous
- $\Re$ open, extensible, standards based: based on XML
- a composable

## DB2 XML Extender

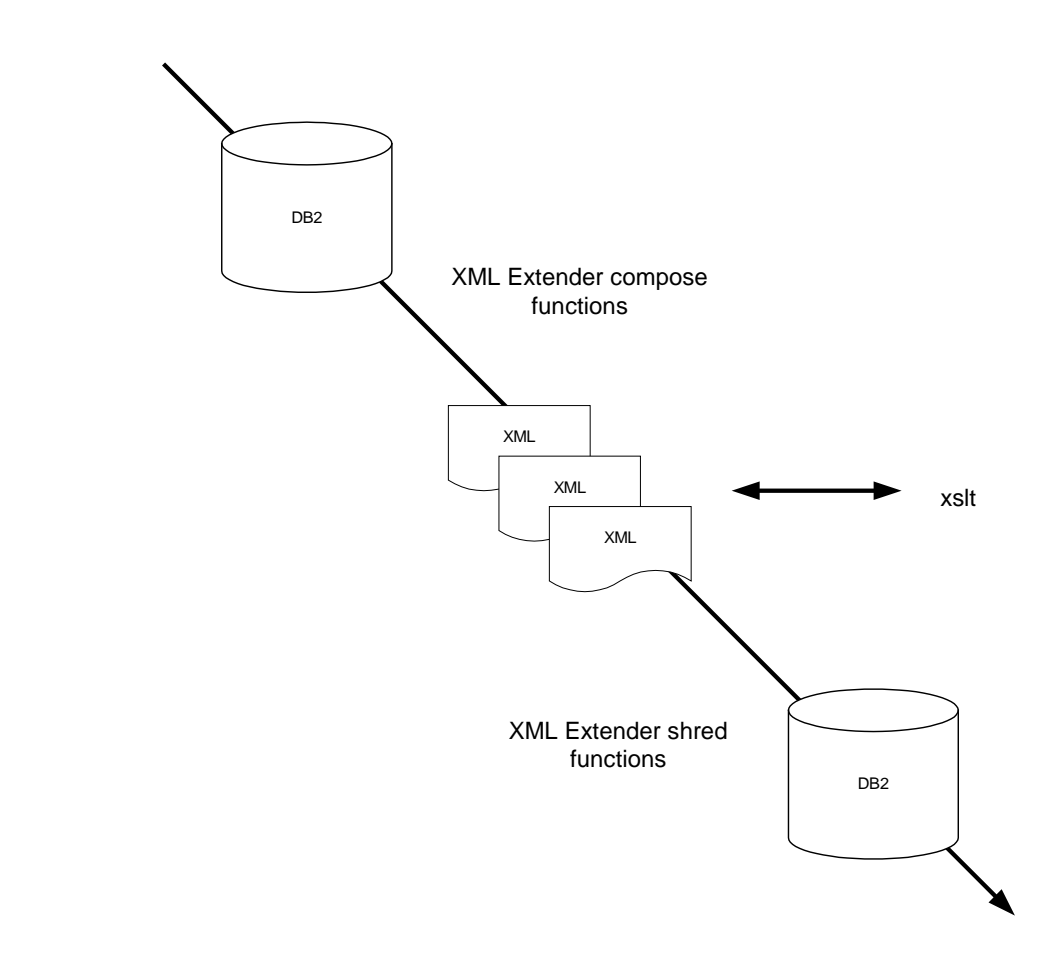

## DB2 XML Extender

#### It's all about XML!

Offers …

- $\overline{\triangle}$  Stored procedures
- $\overline{\square}$  Triggers
- $\Box$  User defined functions (UDF)
- $\Box$  User defined datatypes (UDT)
- $\Box$  Supporting tables

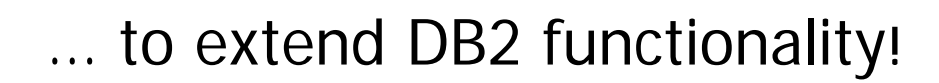

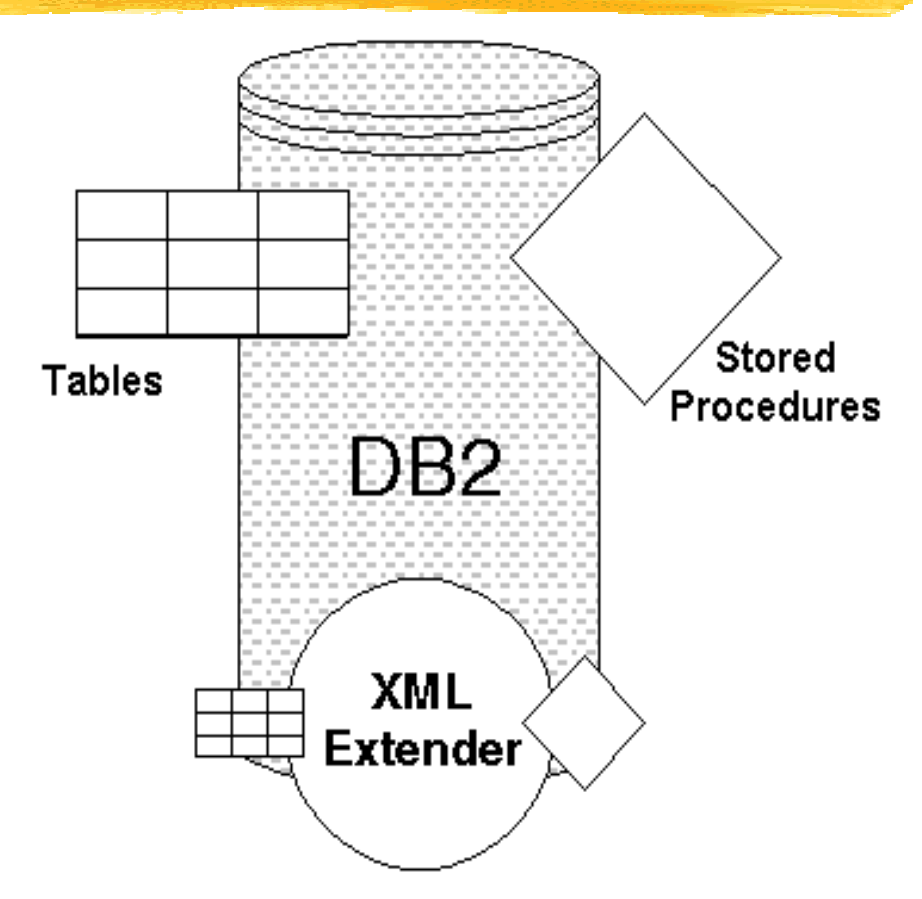

### Xcolumn

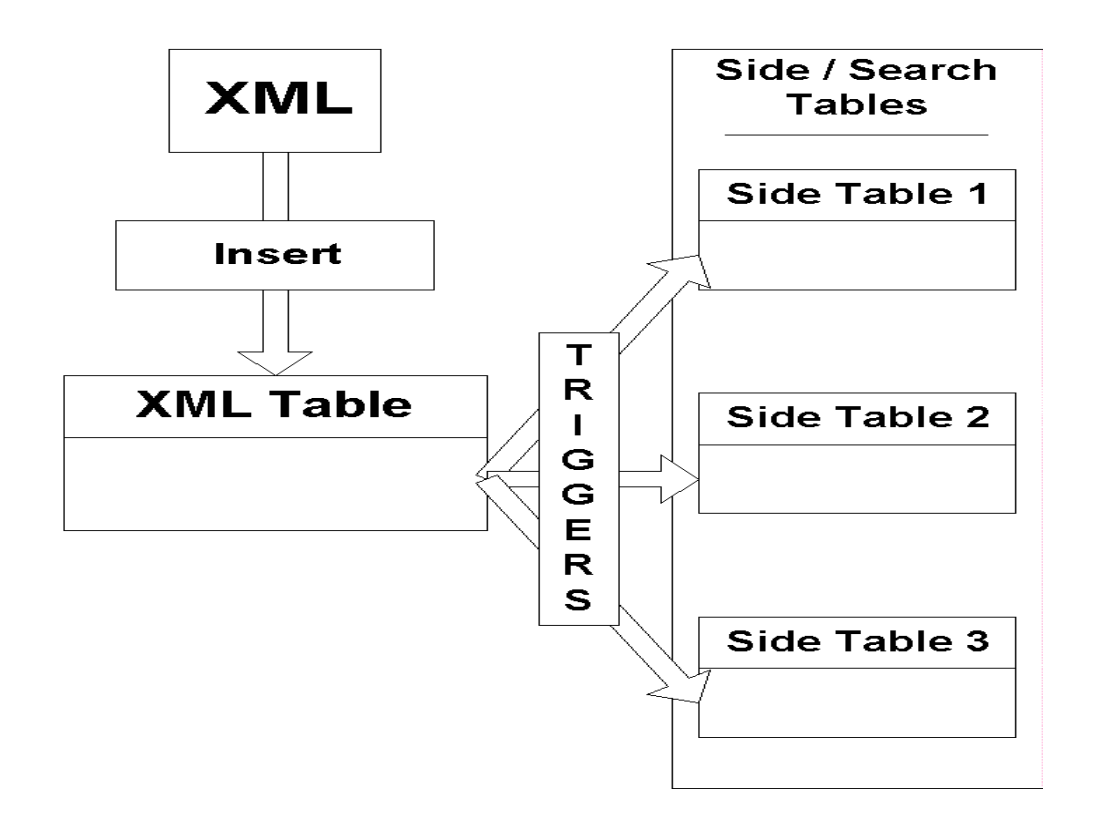

Column data = XML documentsDB2 used as XML document repository

Validation of XML docsStoring XML docs Search through XML docs

## Xcollection

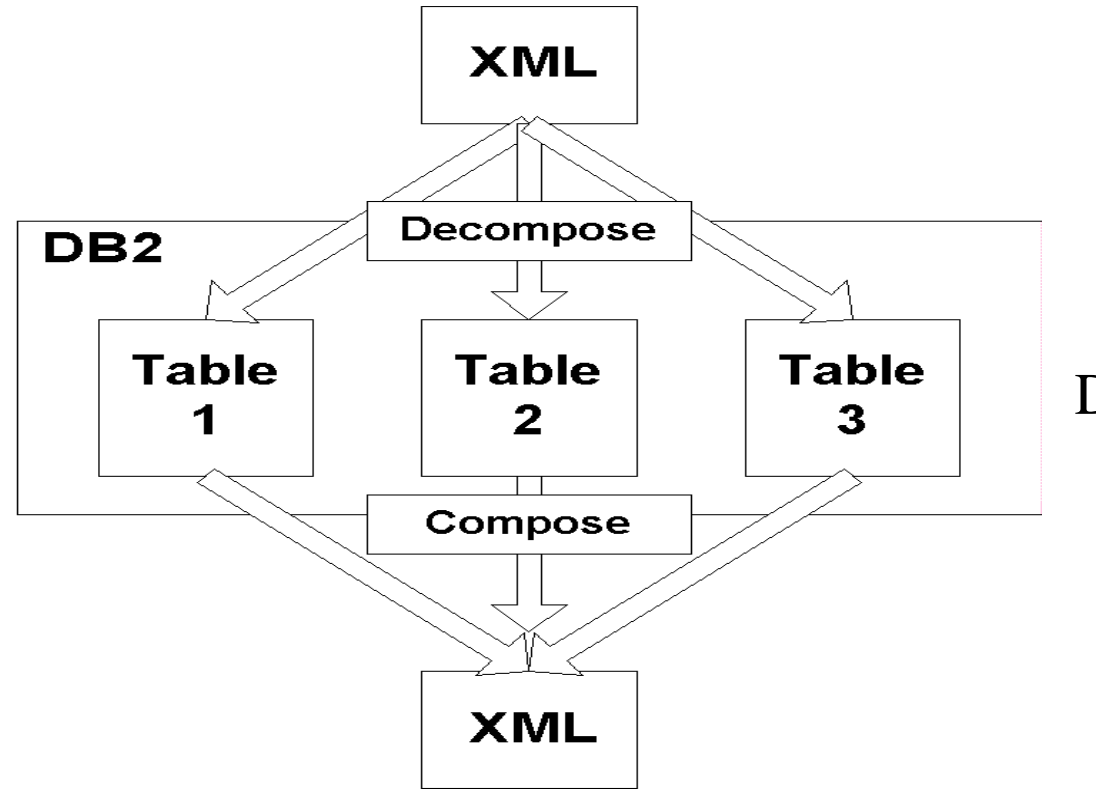

DB2 used as *data*base (no XML in DB2) XML is transport language

Validation of XML docsDecompose XML docs into data Compose XML docs from data

## DAD

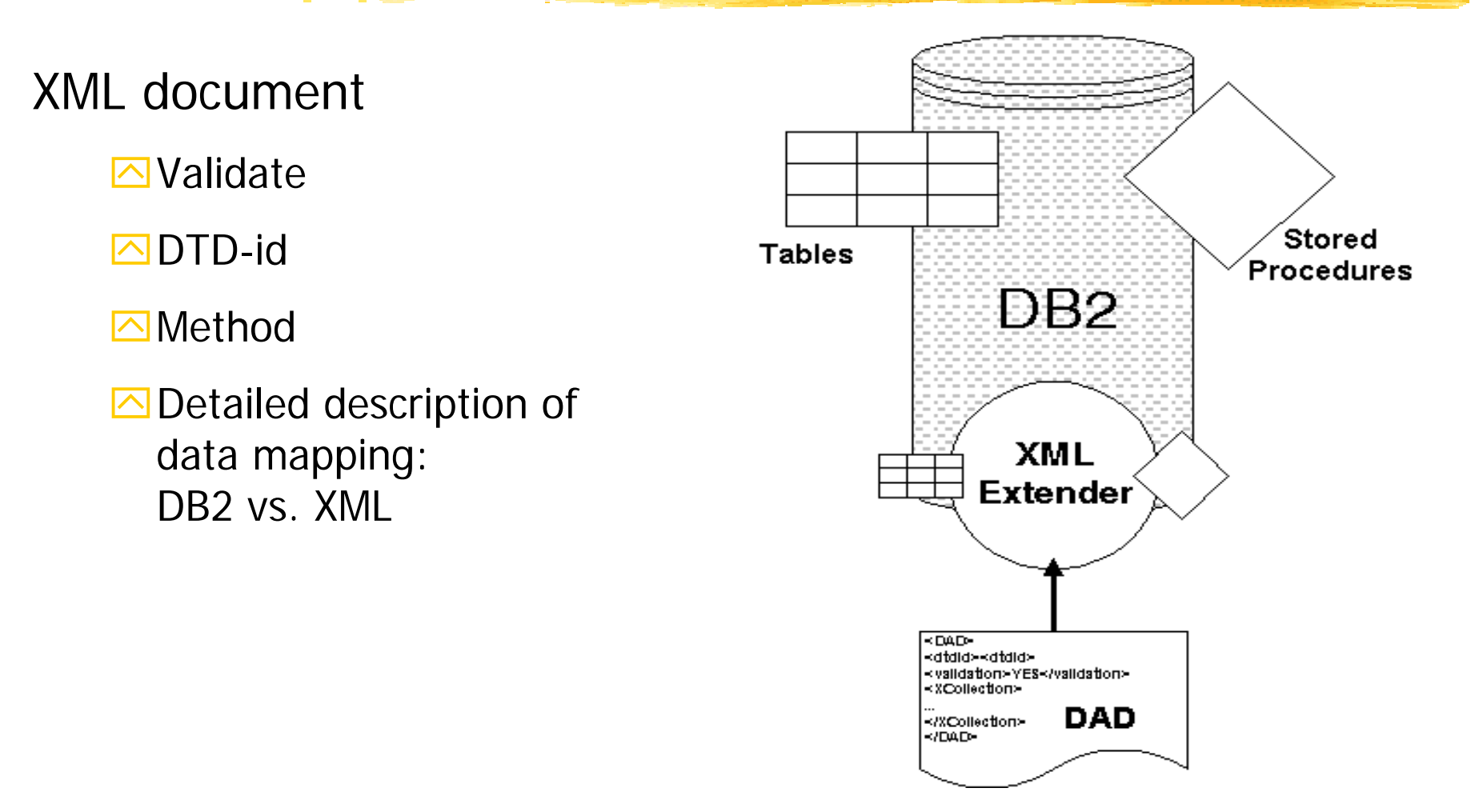

#### DAD - example

```
<?xml version="1.0" encoding="UTF-8"?>
<!DOCTYPE DAD SYSTEM "E:\dxx\dtd\dad.dtd"><DAD><validation>NO</validation><Xcolumn> <table name="visa_uittreksel">
         <column name="kaartnr" type="character(10)" path="/visakaart/@nr"/>
         <column name="startdate" type="character(10)" path="/visakaart/valid/startdate" />
         <column name="enddate" type="character(10)" path="/visakaart/valid/enddate"/>
       </table> <table name="visa_lijn_product">
         <column name="product" type="character(30)" path="/visakaart/entry/product"
                                multi_occurrence="YES"/>
       </table></Xcolumn></DAD>
```
# DB2 XML Extender example

db2 create table xmlVisa (id smallint, XMLvisakaart db2xml.xmlvarchar)

db2 insert into db2xml.dtd\_ref values('f:\library\udb\XmlExtender\xmlColumn\visa.dtd', db2xml.XMLClobFromFile('f:\library\udb\XmlExtender\xmlColumn\visa.dtd'), 0, 'db2', 'db2', 'db2')

dxxadm enable\_column dbeb46 xmlVisa XMLvisakaart f:\library\udb\XmlExtender\xmlColumn\visa.dad

db2 insert into xmlvisa (id, XMLvisakaart) values(1 , db2xml.XMLVarcharFromFile('f:\library\udb\XmlExtender\xmlColumn\visa1.xml') ) db2 insert into xmlvisa (id, XMLvisakaart) values(2 , db2xml.XMLVarcharFromFile('f:\library\udb\XmlExtender\xmlColumn\visa2.xml') )

# DB2 as a Web serviceconsumer (1)

 $\frac{a}{b}$  **Integrate SQL statements and Web service invocations** 

**a UDFs embed calls to Web services** 

a Procedure:

 $\triangleright$  create UDF

 $\Box$ invoke UDF through SQL statement

- **a What do we need?** 
	- $\Box$  The URI of the target object/service
	- $\Box$  The name of the of an operation to execute, including nput and output format
	- $\Box$  Binding info: protocol to be used, encoding style, etc

# DB2 as a Web serviceconsumer (2)

db2xml.soaphttpv returns VARCHAR(): db2xml.soaphttpv (endpoint\_url VARCHAR(256), soap\_action VARCHAR(256), soap\_body VARCHAR(3072)) RETURNS VARCHAR(3072)

db2xml.soaphttpc returns CLOB(): db2xml.soaphttpc (endpoint\_url VARCHAR(256), soapaction VARCHAR(256), soap\_body CLOB(1M)) RETURNS CLOB(1M)

## UDF - pseudo example

```
Create function get courses(ccode varchar(20))
returns table (cno varchar(20),
               cdate varchar(20))
language
return....
....
Soap(out) as
(values soaphttp('http://www.abis.be/soap/servlet/rpcrouter', ccode));
....
select ...from TABLE (tableEXTRACT(.... soap) ....
;
Select x.cno, x.cdate
from TABLE (get_courses("DB2")) as x;
```
## DB2 as a Web serviceprovider - WORF

#### Web Object Runtime Framework

Provides for:

 $\Box$  Resource-based deployment and invocation, i.e.

**EXI DADX based** 

 $\boxtimes$  optionally other resources that help define the web service

Automatic service redeployment

 $\triangle$  Automatic WSDL and XSD generation

 $\triangleright$  Automatic documentation

 $\triangle$ Automatic test page generation

## WORF

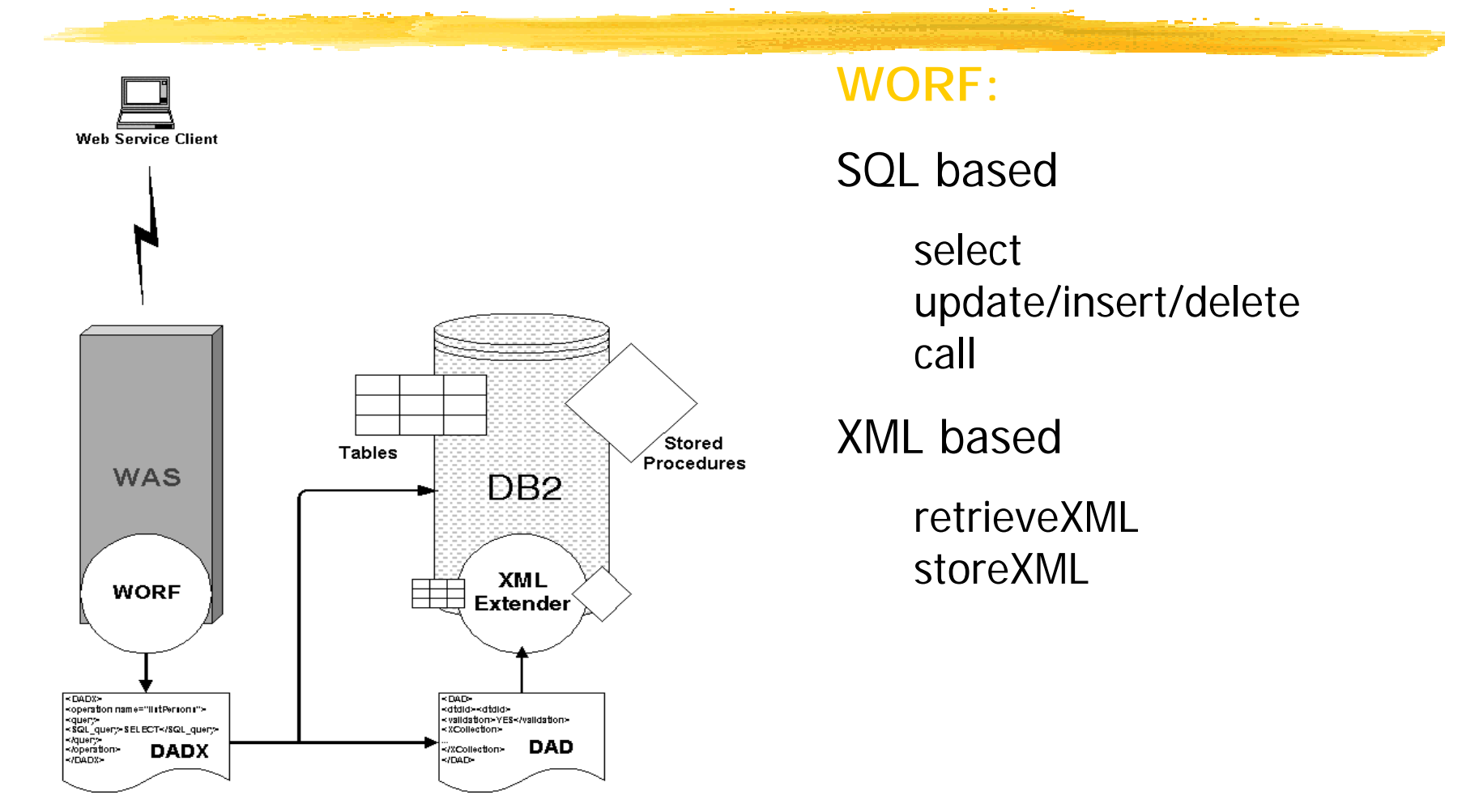

### WORF architecture

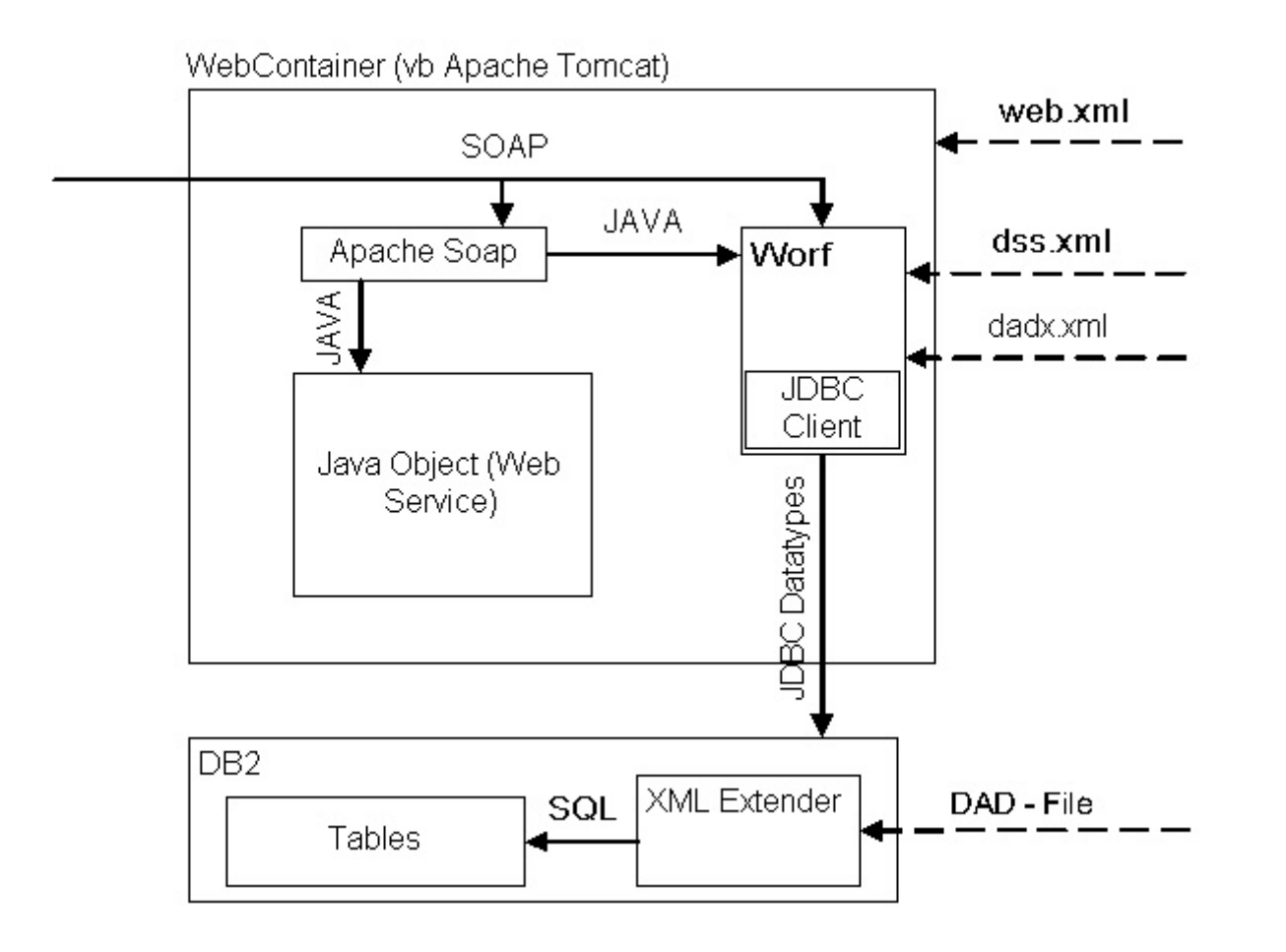

## WORF configuration files

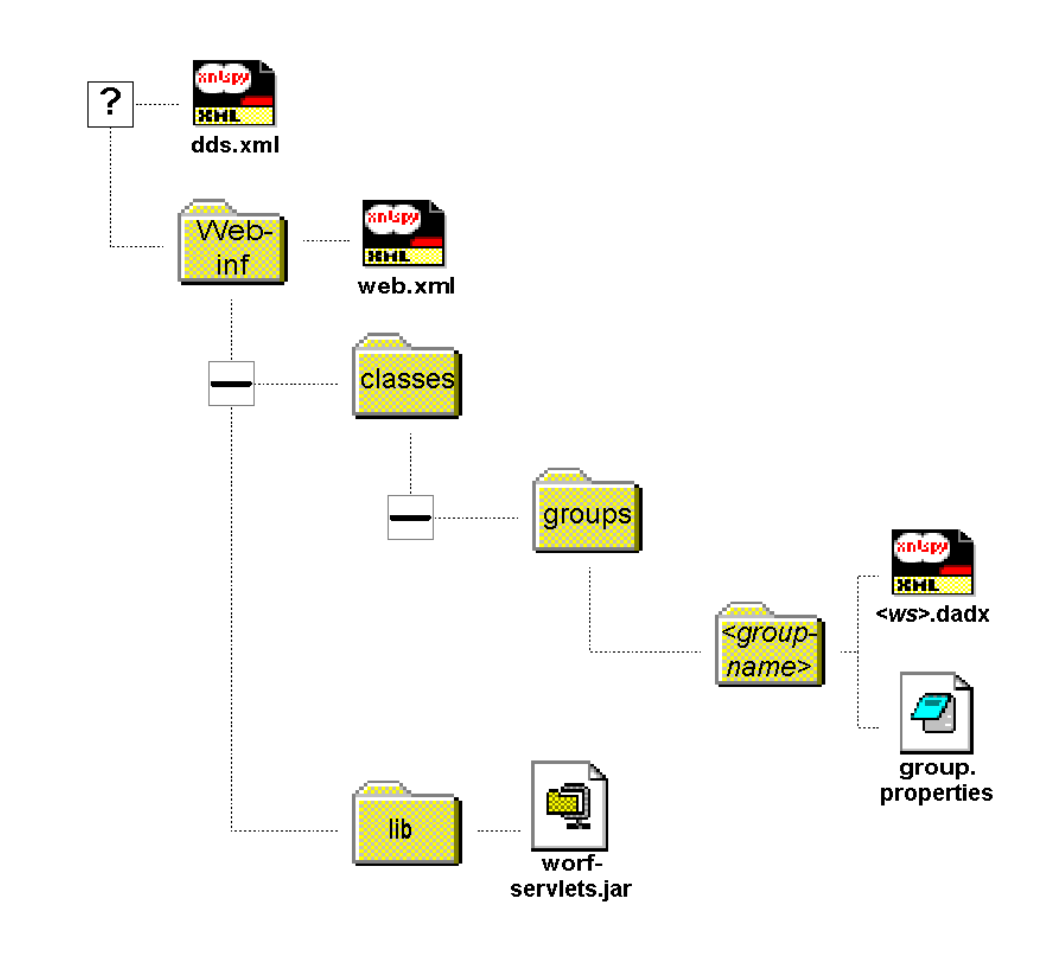

## DADX

**⊠XML document** 

**O**DADX for each Web Service

Neb Service methods: DADX operations

**O**Web Service documentation

**Ouery description** 

## DADX - example 1

```
<DADX xmlns="http://schemas…">
   <operation name="listPersons">
       <query>
          <SQL_query>SELECT pfname, plname FROM
                             db2.persons</SQL_query>
       </query>
   </operation>
   <operation name="InsertPerson">
       <call> <SQL_call>call db2.InPers(:lname, :com) </SQL_call>
          <parameter name="lname" type="xsd:string"/>
          <parameter name="com" type="xsd:string" kind="out"/>
       </call> </operation>
</DADX>
```
## DADX - example 2

<DADX xmlns="http://schemas…"> <operation name="InsertPerson"> <retrieveXML> <DAD\_ref>get\_sessions.dad</DAD\_ref> <no\_override/> </retrieveXML></operation> </DADX>

## SOAP request processing

Processing sequence:

 $\Box$  loads the DADX

 $\Box$  replaces query parameters

 $\triangleright$  connects to DB2

 $\triangleright$  runs the SQL statement

 $\Box$  commits the database transaction

 $\triangleright$  formats the result into XML

 $\triangleright$  returns the response in a SOAP envelope

## Stored Procedures

#### Generic

- **a** Faster execution
- **a Reduced network traffic**
- **a Modular programming**
- a Increased security

#### Specific

- $\frac{a}{b}$  single LUW
- <sup>36</sup> abstraction layer
- $\frac{a}{b}$  any language

#### $\mathcal R$  reuse

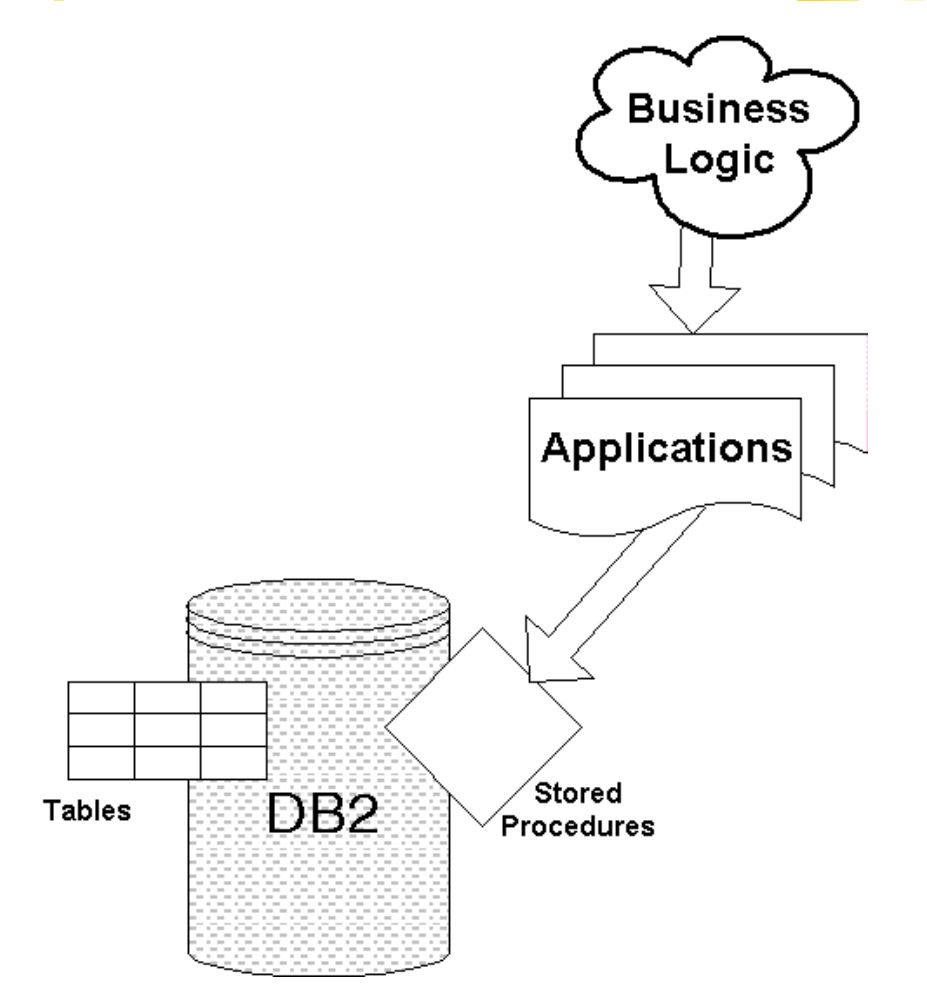

## Writing Stored Procedures

 $\mathcal{R}$  Languages: Java, C,...

 $\,$  Generation with GUI:

**E**Stored Procedure Builder (v7)

Oevelopment Center (v8)

 $\frac{1}{26}$  SQL/PL

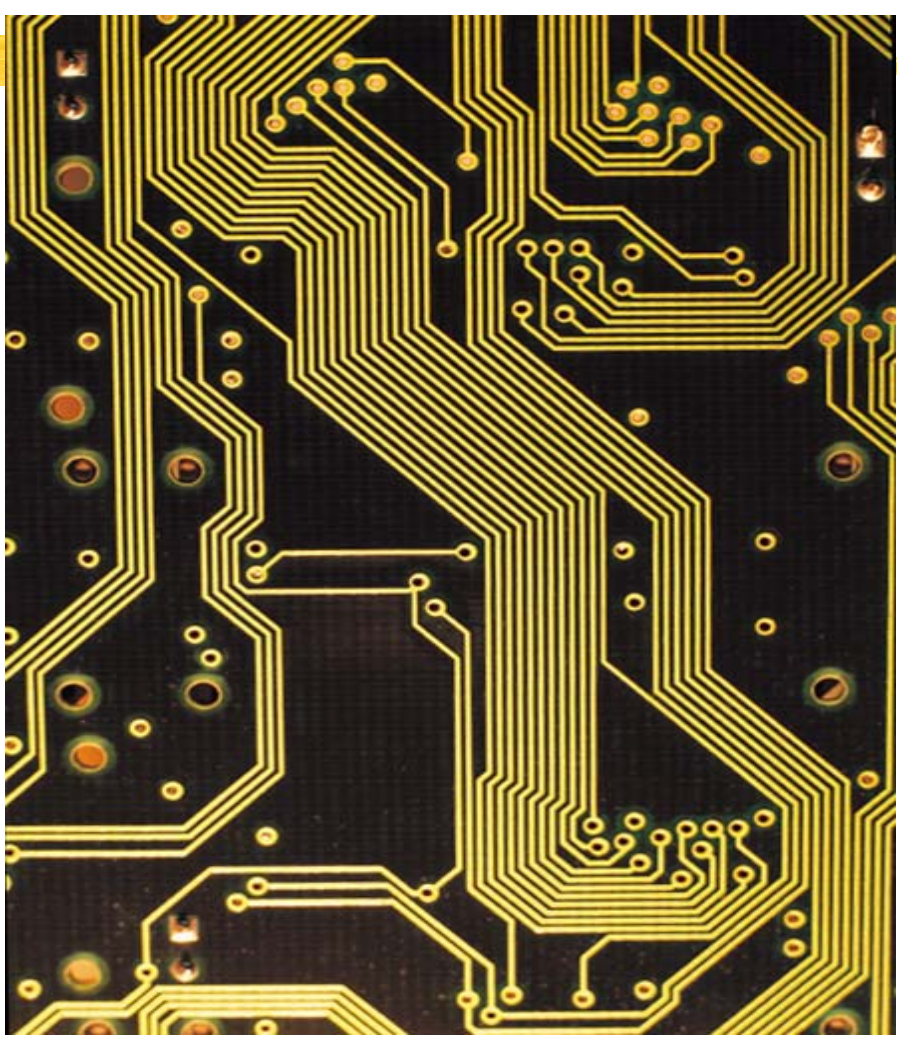

# Why are Web services important?

Because:

 $\Box$ Implementation de-coupled from interface

**Exany language** 

⌧open standard transport 'distributed' technology

**△Optimized for Internet** 

**Existandard based** 

No' assumptions about technology

 $\triangle$ Backed by key software vendors